# **i-st@ge**

**Ingénierie du Spectacle, des Technologies Appliquées à la Gestion de l'Evénementiel**

### **Fiche descriptive de stage de formation continue**

## **Intitulé du module de formation Enregistrement, édition, mixage et mastering sur Samplitude.**

#### **Public concerné**

Ingénieurs et techniciens du son, monteurs audio/vidéo, musiciens professionnels, personnels exploitant le logiciel en situation de traitement sonore.

#### **Pré-requis**

Connaissance des fonctions techniques usuelles d'un ordinateur : rôle et fonctionnement des composants, gestions et manipulation de fichiers, … Connaissances des principes de base de traitement du signal souhaitées.

## **Objectifs pédagogiques Découvrir et expérimenter les fonctions essentielles du logiciel Samplitude en situation d'exploitation.**

#### **Modalités de mise en œuvre**

**Durée totale :** 18 heures, 3 jours . 6 heures/jour.

**Effectif maximum :** 8 stagiaires.

**Lieu de formation :** nos locaux . Possibilité de formations « en intra », sur site. Nous consulter.

**Dates :** nous contacter.

*Cette formation peut se dérouler en distanciel.*

**Coût pédagogique inter/intra avec prise en charge formation professionnelle : 810,00 €.**

*- Coût journalier : 270,00*€. *Coût horaire : 45,00* €.

**Coût pédagogique individualisé en ligne avec prise en charge professionnelle : 1710,00€.** 

*- Coût journalier : 570,00* €. *Coût horaire : 95,00* €.

*Ce tarif est net. L'organisme de formation n'est pas assujetti à la TVA. (article 261-4-4° du code général des Impôts)* 

#### **Les éléments fondamentaux du module :**

Samplitude est connu de tous les professionnels pour son efficacité dans le traitement de l'ensemble des tâches de l'audio professionnel. Les procédures de travail « orientées objet » permettant de travailler isolément sur des données audio choisies font que ce logiciel est choisi par de nombreux utilisateurs institutionnels pour qui le « nettoyage sonore » est primordiale. L'objectif du module est de mettre en œuvre des routines d'utilisation destinées à optimiser le traitement sonore, principalement dans le domaine du nettoyage sonore préliminaire à la finalisation du document.

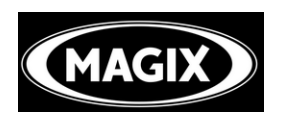

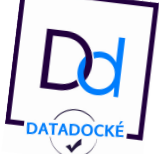

## **i-st@ge**

#### **Programme**

- Rappels utiles sur le traitement du signal audionumérique.
- Principes de conversion analogique/numérique et numérique/analogique.
- La configuration hardware et software pour l'utilisation de Samplitude.
- L'interface et le paramétrage du logiciel.
- Description et utilisation des fonctions de Samplitude.
- Gestion (importation, exportation) de fichiers audio. Format des fichiers.
- La fonction « Manager ».
- Acquisition :
	- Enregistrement.
	- Bibliothèque.
	- Bibliothèque.
- Traitement du signal :
	- L'objet audio.
	- Editer les valeurs.
	- Les fonctions « Spectral Cleaning ».
	- Le traitement et l'analyse FFT.
	- Edition d'objets audio en mode spectral.
	- Gestion des effets temporels.
- Mise en situation d'expérimentation pratique de mixage et de mastering.

#### **Moyens pédagogiques et techniques**

**Méthode pédagogique :** cours théoriques et travaux pratiques encadrés.

**Supports fournis aux stagiaires :** polycopié synthétisant les éléments du cours et documents du constructeur.

**Moyens techniques à la disposition des stagiaires :** poste informatique équipé du logiciel et de dispositifs d'écoute et de captation individuels .

**Nombre de stagiaires par poste de travail :** 1 .

#### **Contacts**

**Formateur :** Bertrand PELLOQUIN**Akcè2nat1Str@PCX**, formateur spécialisé , ingénieur du son.

*Contact administratif : Patrice CREVEUX. 09 60 16 49 95. patrice.creveux@istage-formation.org*

Document non contractuel. i-St@ge se réserve le droit d'annuler ou de reporter une session en cas d'insuffisance d'effectifs. Les conditions générales de vente figurent sur la convention de formation